# Subprogramação

Vanessa Braganholo vanessa@ic.uff.br

# O que vimos até agora

- } Programas usam apenas sequência, repetição e decisão
- ▶ Capacidade de resolver diversos problemas, mas difícil de resolver problemas grandes
	- } Em diversas situações, é necessário repetir o mesmo trecho de código em diversos pontos do programa

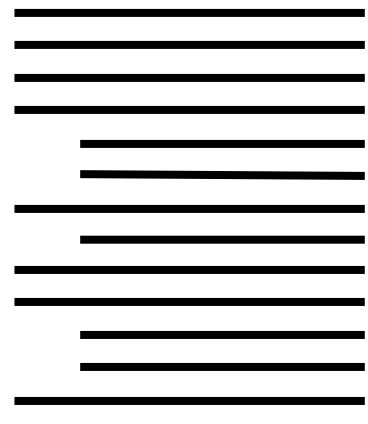

```
max = 4soma = 0for i in range(max): 
    some = soma + iprint(soma) 
soma = 0for x in range (10, 50, 10): 
    soma = soma + xprint(soma)
```

```
max = 4\sqrt{15}soma = 0
ifor i in range(max):
     soma = soma + iprint(soma) 
soma = 0for x in range (10, 50, 10): 
     soma = soma + xprint(soma) 
                                     Trecho se
                                     repete 2 
                                      vezes
```
1. Ler dois valores X e Y

#### **2. Calcular a média de X e Y**

3. Ler dois valores A e B

#### **4. Calcular a média de A e B**

- 5. Multiplicar A por X e guardar o resultado em A
- 6. Multiplicar B por Y e guardar o resultado em B
- **7. Calcular a média de A e B**

Operação de cálculo de média é repetida 3 vezes

# Problemas desta "repetição"

- } Programa muito grande, porque tem várias "partes repetidas"
- } Erros ficam difíceis de corrigir (e se eu esquecer de corrigir o erro em uma das N repetições daquele trecho de código?)

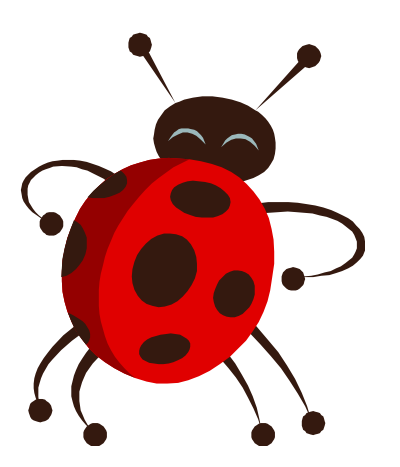

# Solução: subprogramação

- } Definir o trecho de código que se repete como uma "função" que é chamada no programa
- } A função é definida uma única vez, e chamada várias vezes dentro do programa

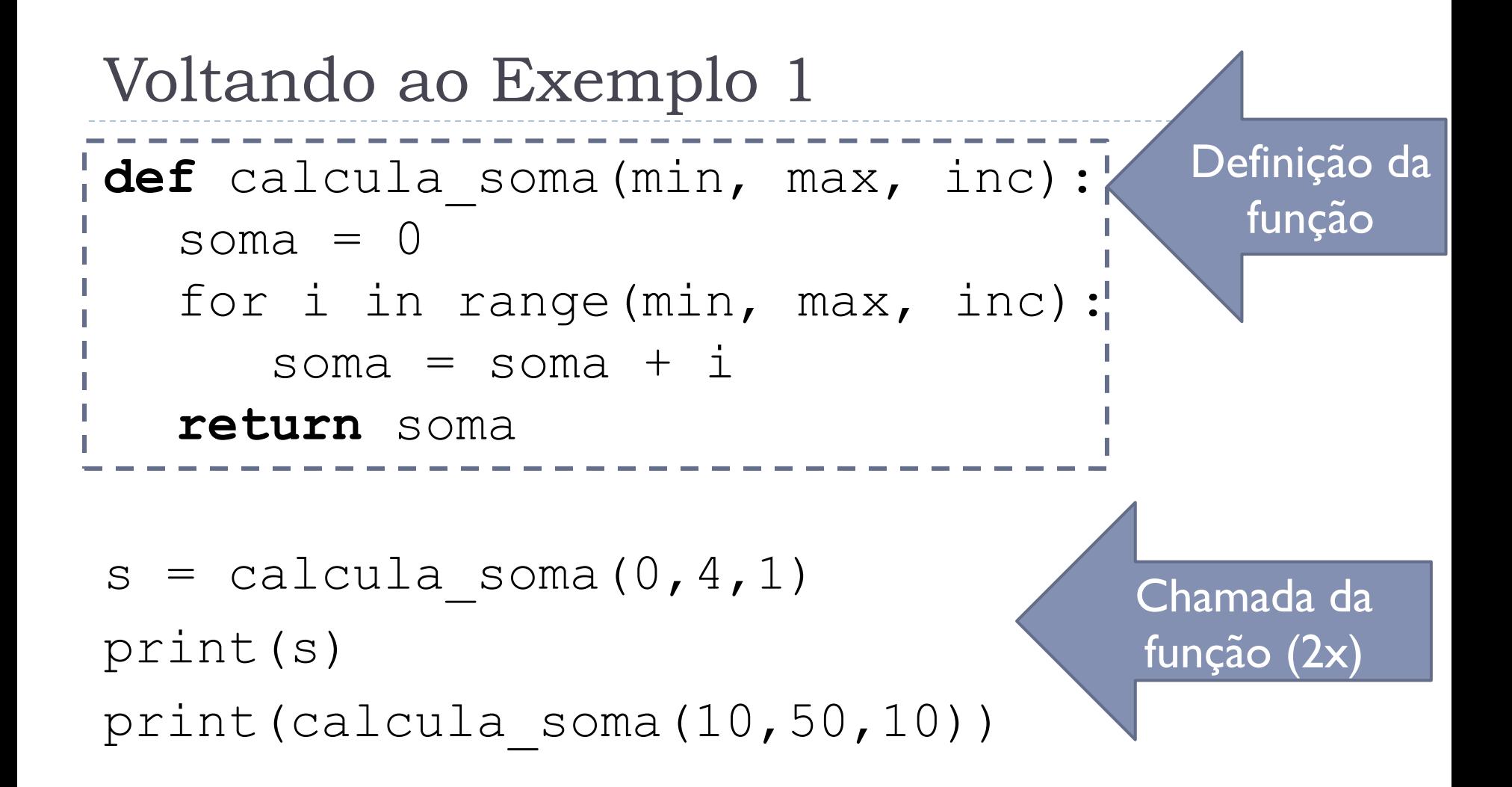

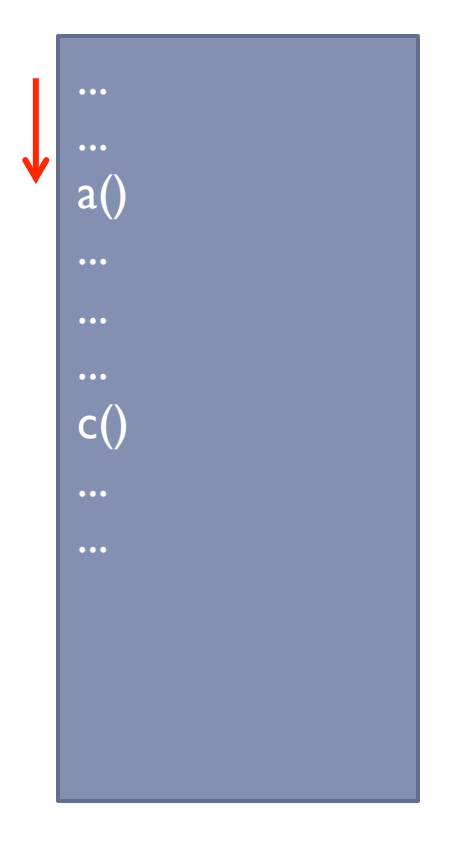

 $\blacktriangleright$ 

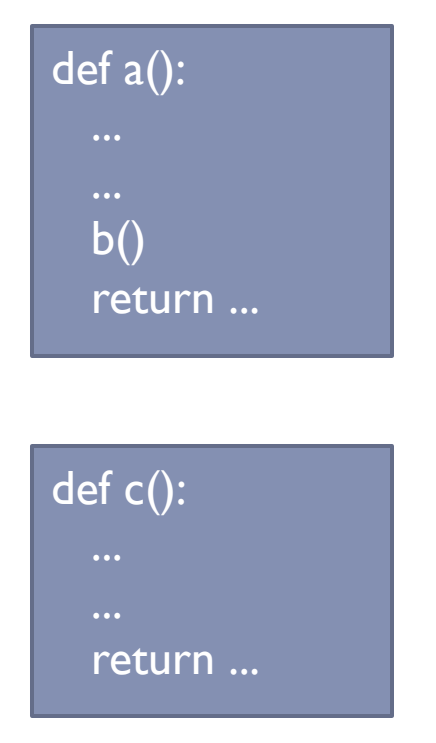

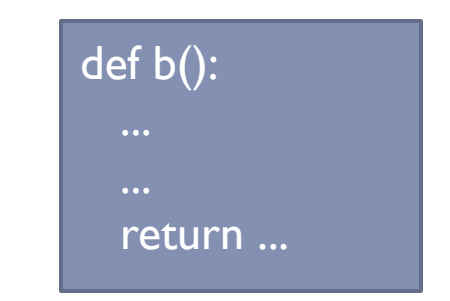

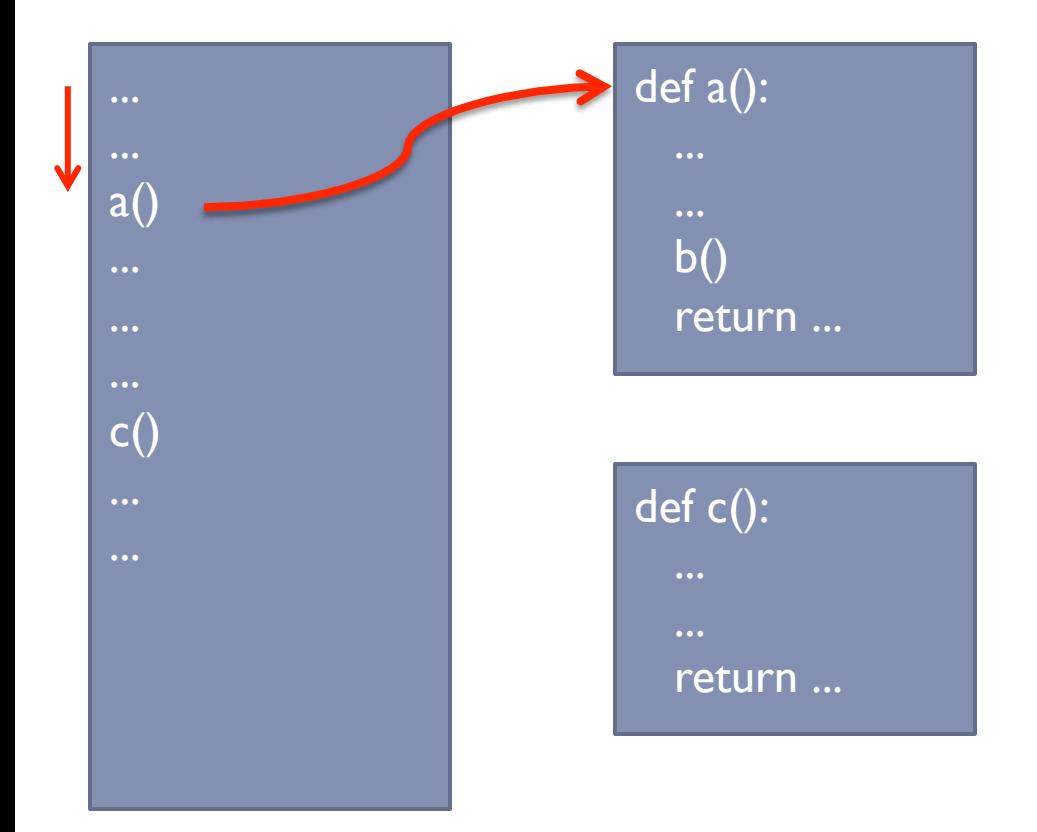

 $\blacktriangleright$ 

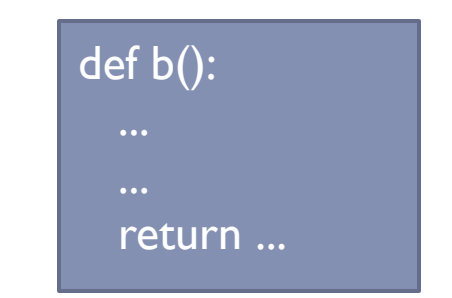

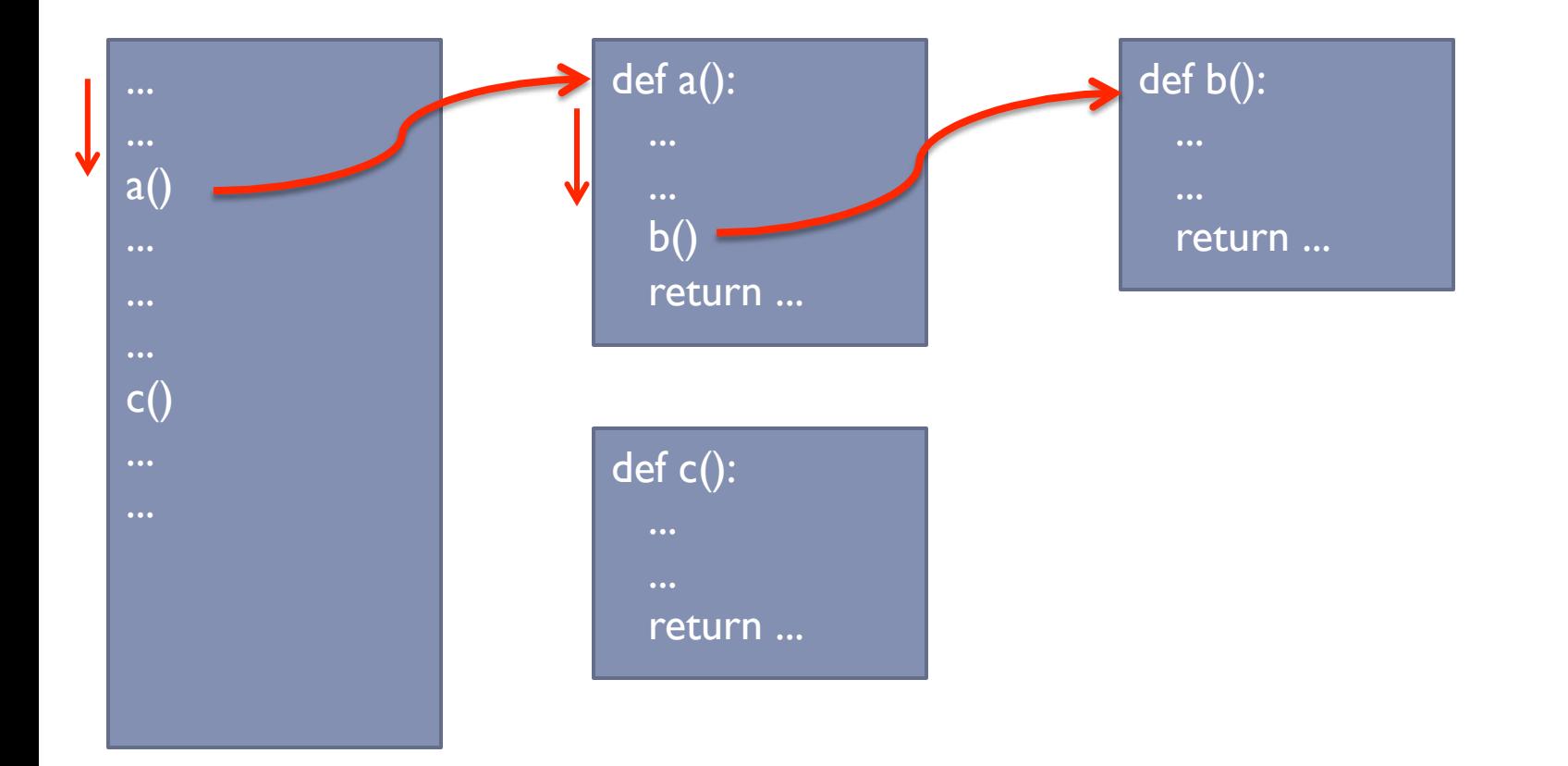

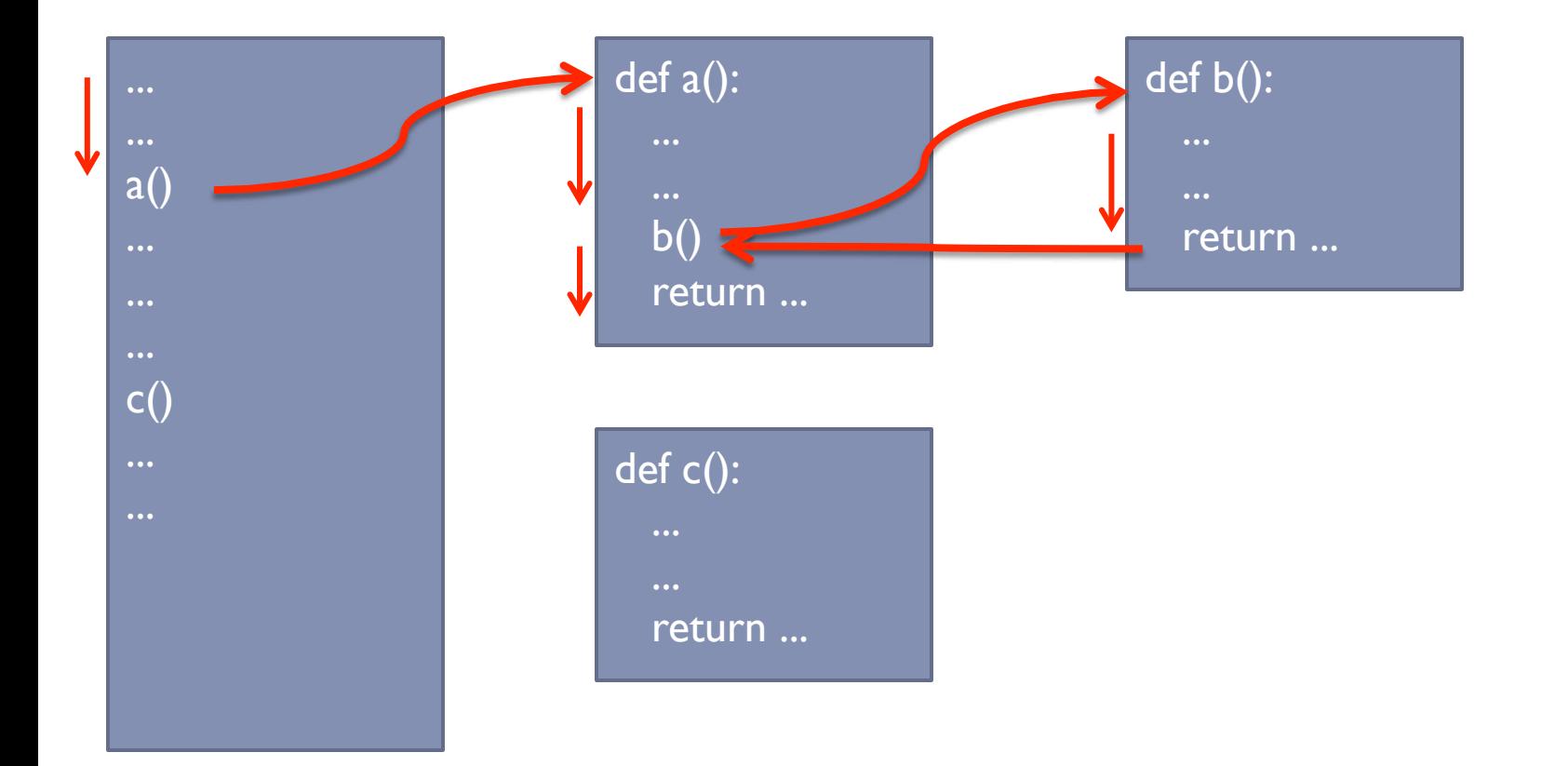

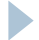

 $\blacktriangleright$ 

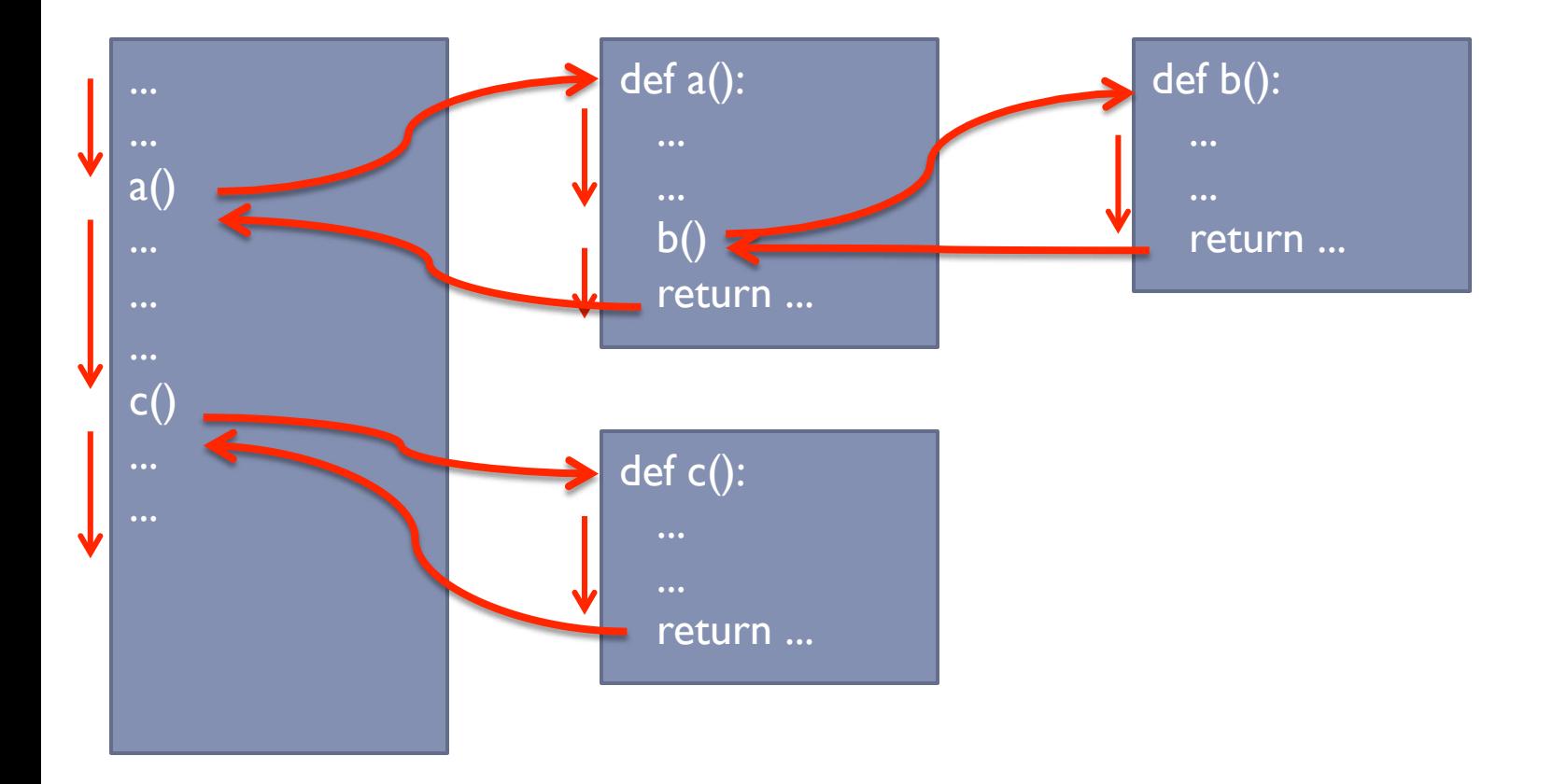

#### Fluxo de Execução **def** calcula\_soma(min, max, inc): soma  $= 0$  for i in range(min, max, inc):  $some = soma + i$ **return** soma  $s = calcula soma(0,4,1)$ print(s) print(calcula\_soma(10,50,10)) Execução começa no primeiro comando que está **fora de uma função**

# Fluxo de Execução def calcula soma(min, max, inc): soma  $= 0$ for i in range (min, max,  $\text{inc}$ ):  $some = soma + i$ **return** soma

 $s = calcula soma(0,4,1)$ . print(s) print(calcula\_soma(10,50,10))

```
Fluxo de Execução 
def calcula_soma(min, max, inc): 
  soma = 0 for i in range(min, max, inc): 
     some = soma + ireturn soma
```

```
s = calcula soma(0,4,1)print(s) 
print(calcula_soma(10,50,10))
```
#### **def** calcula\_soma(min, max, inc): soma  $= 0$ for i in range(min, max, inc):

 $some = soma + i$ 

**return** soma

 $s = calcula soma(0, 4, 1)$  $print(s)$ 

print(calcula\_soma(10,50,10))

```
Fluxo de Execução
```
#### **def** calcula\_soma(min, max, inc): soma  $= 0$  for i in range(min, max, inc):  $some = soma + i$ **return** soma

```
s = calcula soma(0,4,1)print(s) 
\sqrt{p} print (calcula soma (10,50,10))
```
# Fluxo de Execução def calcula soma(min, max, inc): soma  $= 0$ for i in range (min, max, inc):  $some = soma + i$ **return** soma

 $s = calcula soma(0,4,1)$ print(s) print(calcula soma(10,50,10))

```
Fluxo de Execução 
def calcula_soma(min, max, inc): 
  soma = 0 for i in range(min, max, inc):
```

```
some = soma + i
```
**return** soma

```
s = calcula soma(0,4,1)print(s) 
print(calcula_soma(10,50,10))
```
#### **def** calcula\_soma(min, max, inc): soma  $= 0$ for i in range(min, max, inc):

 $some = soma + i$ 

**return** soma

s = calcula soma(0,4, $1/2$ print(s) print(calcula soma(10,50,10)) Declaração de Função

**def** nome\_funcao (parametro, parametro, ..., parametro)**:**  <comandos>

[**return <variável ou valor>]** 

Exemplo:

```
def calcula soma(min, max, inc):
 soma = 0 for i in range(min, max, inc): 
    soma = soma + ireturn soma
```

```
def calcula tempo(velocidade, distancia):
    tempo = distancia/velocidade 
    return tempo
```

```
def calcula distancia(velocidade, tempo):
    distancia = velocidade * tempo 
    return distancia
```

```
t = calcula tempo(10, 5)
print(t) 
d = calcula distancia(5, 4)
print(d)
```
Importante lembrar

- } Um programa Python pode ter **0 ou mais** definições de função
- } Uma função pode ser chamada **0 ou mais** vezes
- } Uma função só é **executada** quando é **chamada**
- } Duas chamadas de uma mesma função usando **valores diferentes** para os **parâmetros** da função podem produzir **resultados diferentes**

# Escopo de Variáveis

#### } Variáveis podem ser locais ou globais

#### **• Variáveis locais**

- } Declaradas dentro de uma função
- } São visíveis somente dentro da função onde foram declaradas
- } São destruídas ao término da execução da função

#### **• Variáveis globais**

- } Declaradas fora de todas as funções
- São visíveis por TODAS as funções do programa

# Exemplo: variáveis locais

```
def calcula tempo(velocidade, distancia):
    tempo = distancia/velocidade 
    return tempo
```

```
def calcula distancia(velocidade, tempo):
    distancia = velocidade * tempo 
    return distancia
```

```
t = calcula tempo(10, 5)
print(t) 
d = calcula distancia(5, 4)
print(d)
```
Exemplo: parâmetros também se comportam como variáveis locais

```
def calcula_tempo(velocidade, distancia): 
    tempo = distancia/velocidade 
    return tempo
```

```
def calcula_distancia(velocidade, tempo): 
    distancia = velocidade * tempo 
    return distancia
```

```
t = calcula tempo(10, 5)
print(t) 
d = calcula distancia(5, 4)
print(d)
```
# Exemplo: variáveis globais

**def** calcula\_tempo(velocidade, distancia): tempo = distancia/velocidade **return** tempo

def calcula distancia(velocidade, tempo): distancia = velocidade \* tempo **return** distancia

```
t = calcula tempo(10, 5)
print(t) 
d = calcula distancia(5, 4)
print(d)
```
#### Uso de Variáveis Globais x Variáveis Locais

#### ▶ Cuidado com variáveis globais

- } Dificultam o entendimento do programa
- } Dificultam a correção de erros no programa
	- } Se a variável pode ser usada por qualquer função do programa, encontrar um erro envolvendo o valor desta variável pode ser muito complexo

#### } Recomendação

} Sempre que possível, usar variáveis LOCAIS e passar os valores necessários para a função como parâmetro

```
Escopo de Variáveis 
def calcula_tempo(velocidade, distancia): 
      tempo = distancia/velocidade 
      return tempo 
def calcula_distancia(velocidade, tempo): 
      distancia = velocidade * tempo 
      return distancia 
v = 10t = calcula tempo(v, 5)
print(t) 
d = calcula distancia(v, t)
print(d) 
                                             v t d 
                                       velocidade tempo distancia
                                       velocidade distancia tempo
```
#### Parâmetros

- } Quando uma função é chamada, é necessário fornecer um valor para cada um de seus parâmetros
- ▶ Isso por ser feito informando o valor diretamente
	- $\rightarrow$  t = calcula\_tempo(1, 2)

- } ou; Usando o valor de uma variável
	- $\rightarrow$  t = calcula tempo(v, d)

```
Passagem de Parâmetro 
def calcula tempo(velocidade, distancia):
      tempo = distancia/velocidade 
      return tempo 
def calcula distancia(velocidade, tempo):
      distancia = velocidade * tempo 
      return distancia 
v = 10t = calcula tempo(v, 5)
print(t) 
d = calcula distancia(v, t)
print(d) 
                                          10 
                                          v t d
```

```
Passagem de Parâmetro 
def calcula_tempo(velocidade, distancia): 
     tempo = distance of <math>\sqrt{2}</math> return tempo 
def calcula distancia (velocidade, tempo):
     distancia = velocidade * tempo
     return distancia
v = 10t = calcula tempo(v, 5)
print(t) 
d = calcula distancia(v, t)
print(d) 
                                             10 
                                              v t d 
                                          10 
                                       velocidade 
distancia tempo 5
```

```
Passagem de Parâmetro 
def calcula_tempo(velocidade, distancia): 
       tempo = distancia/velocidade 
       return tempo 
def calcula distancia(velocidade, tempo):
      distancia = velocidade * tempo
       return distancia 
\mathbf{v} = 10t = calcula tempo(v, 5)
print(t) 
d = calcula distancia(v, t)
print(d) 
                                                10 
                                                v 
                                                     0.5 
                                                           \mathsf{d}10 
                                          velocidade 
distancia 
tempo 5 
                                                           0.5
```
# Passagem de Parâmetro por Valor

- } Python usa passagem de parâmetro por valor
	- } Faz cópia do valor da variável original para o parâmetro da função
	- } Variável original fica preservada das alterações feitas dentro da função
- } Veremos exceções disso mais tarde na disciplina

def calcula tempo(velocidade, distancia): tempo = distancia/velocidade **velocidade = 0**  return tempo

def calcula distancia(velocidade, tempo): distancia = velocidade \* tempo return distancia

```
v = 10t = calcula tempo(v, 5)
print(v) 
print(t) 
d = calcula distancia(v, t)
print(d)
```
O valor impresso por **print(v)** será **10** ou **0**?

#### } Função que retorna um valor deve usar **return**

- } Assim que o comando **return** é executado, a função termina
- } Uma função pode não retornar nenhum valor
	- } Nesse caso, basta **não usar o comando return**
	- } Nesse caso a função termina quando sua última linha de código for executada

Exemplo de função sem retorno

**def** imprime\_asterisco(qtd): **for** i **in** range(qtd): print(**'\*\*\*\*\*\*\*\*\*\*\*\*\*\*\*\*\*\*\*\*\*'**)

imprime\_asterisco(2) print(**'**PROGRAMAR EH LEGAL**'**) imprime\_asterisco(2)

Chamada de função

} Se a função retorna um valor, pode-se atribuir seu resultado a uma variável

```
m = maior(v)
```
} Se a função não retorna um valor (não tem **return**), não se deve atribuir seu resultado a uma variável (se for feito, variável ficará com valor **None**)

imprime asterisco(3)

## Função sem parâmetro

- } Nem toda função precisa ter parâmetro
- } Nesse caso, ao definir a função, deve-se abrir e fechar parênteses, sem informar nenhum parâmetro
- } O mesmo deve acontecer na chamada da função

#### def **menu()**: print('\*\*\*\*\*\*\*\*\*\*\*\*\*\*\*\*\*\*\*\*\*\*\*\*\*\*\*') print('1 - Somar') print('2 - Subtrair') print('3 - Multiplicar') print('4 - Dividir') print('\*\*\*\*\*\*\*\*\*\*\*\*\*\*\*\*\*\*\*\*\*\*\*\*\*\*\*')

#### **menu()**

```
opcao = eval(input('Digite a opção desejada: ')) 
#tratar opção do usuário
```
# Parâmetros *default*

- } Em alguns casos, pode-se definir um valor *default* para um parâmetro. Caso ele não seja passado na chamada, o valor *default* será assumido.
- } Exemplo: uma função para calcular a gorjeta de uma conta tem como parâmetros o valor da conta e o percentual da gorjeta. No entanto, na grande maioria dos restaurantes, a gorjeta é sempre 10%. Podemos então colocar 10% como valor default para o parâmetro percentual gorjeta

## Exemplo da gorjeta

def calcular\_gorjeta(valor, percentual**=10**): return valor \* percentual/100

#### gorjeta = **calcular\_gorjeta(400)**  print('O valor da gorjeta de 10% de uma conta de R\$ 400 eh', gorjeta) gorjeta = **calcular\_gorjeta(400, 5)**  print('O valor da gorjeta de 5% de uma conta de R\$ 400 eh', gorjeta)

Quando a gorjeta não é informada na chamada da função, o valor do parâmetro gorjeta fica sendo 10

# Uso de Variáveis Globais

- } Variáveis globais podem ser acessadas dentro de uma função
- } Se for necessário altera-las, é necessário declarar essa intenção escrevendo, no início da função, o comando **global <nome da variável>**

#### Exemplo: variáveis globais **acessadas** na função

```
def maior(): 
      if a > b: 
           return a
      else: 
           return b
```
 $a = 1$  $$  $m =$  maior() print(m)

Péssima prática de programação!

#### Exemplo: variável global **modificada** na função

def maior(): **global m** if **a** > **b**: **m** = **a**  else:  $m = b$  $m = 0$  $a = 1$  $$ maior() print(**m**)

Péssima, péssima, péssima prática de programação!

Sem uso de variáveis globais: muito mais elegante!

```
def maior(a, b): 
      if a > b: 
           return a 
      else: 
           return b
```
 $a = 1$ 

$$
b = 2
$$

$$
m = \text{major}(a, b)
$$

print(m)

Vejam que agora a e b são parâmetros. Os parâmetros também poderiam ter **outros nomes** (exemplo, x e y)

# Colocar funções em arquivo separado

- ▶ Em alguns casos, pode ser necessário colocar todas as funções em um arquivo separado
- } Nesse caso, basta definir todas as funções num arquivo .py (por exemplo funcoes.py).
- } Quando precisar usar as funções em um determinado programa, basta fazer *import* <nome do arquivo que **contém as funções>**
- } Ao chamar a função, colocar o nome do arquivo na frente

#### **Arquivo utilidades.py Arquivo teste.py**

```
def soma(a, b): 
    soma = a + b return soma
```

```
def media(a, b): 
    return (a + b) / 2
```
**import utilidades**

$$
x = 2
$$
  
\n $y = 3$   
\nprint(**utilidades.soma**(x, y))  
\nprint(**utilidades.media**(x, y))

# Dividir para conquistar

} Antes: um programa gigante

Programa Principal

**Depois: vários programas menores** 

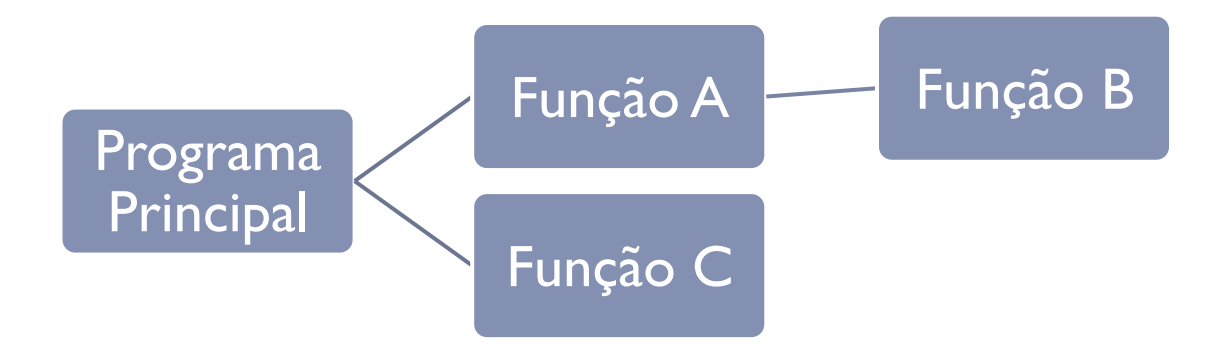

# Vantagens

#### ▶ Economia de código

- } Quanto mais repetição, mais economia
- } Facilidade na correção de defeitos
	- ▶ Corrigir o defeito em um único local
- ▶ Legibilidade do código
	- } Podemos dar nomes mais intuitivos a blocos de código
	- ▶ É como se criássemos nossos próprios comandos
- ▶ Melhor tratamento de complexidade
	- } Estratégia de "dividir para conquistar" nos permite lidar melhor com a complexidade de programas grandes
	- } Abordagem *top-down* ajuda a pensar!

1. O professor deseja dividir uma turma com N alunos em dois grupos: um com M alunos e outro com (N-M) alunos. Faça o programa que lê o valor de N e M e informa o número de combinações possíveis

▶ Número de combinações é igual a N!/(M! \* (N-M)!)

2. Faça uma função que informe o status do aluno a partir da sua média de acordo com a tabela a seguir:

- $\triangleright$  Nota acima de 6  $\rightarrow$  "Aprovado"
- $\rightarrow$  Nota entre 4 e 6  $\rightarrow$  "Verificação Suplementar"
- $\triangleright$  Nota abaixo de 4  $\rightarrow$  "Reprovado"

3. Faça uma calculadora que forneça as seguintes opções para o usuário, usando funções sempre que necessário. Cada opção deve usar como operando um número lido do teclado e o valor atual da memória. Por exemplo, se o estado atual da memória é 5, e o usuário escolhe somar, ele deve informar um novo número (por exemplo, 3). Após a conclusão da soma, o novo estado da memória passa a ser 8.

Estado da memória: 0 Opções:

- (1) Somar
- (2) Subtrair
- (3) Multiplicar
- (4) Dividir
- (5) Limpar memória
- (6) Sair do programa

Qual opção você deseja?

4. Refaça o programa anterior para adicionar uma opção para escrever um número por extenso, agora aceitando números de até 9 dígitos e usando funções para as traduções

(NÃO PRECISA ENTREGAR NO CLASSROOM)

5. Faça um programa que, dado uma figura geométrica que pode ser uma circunferência, triângulo ou retângulo, calcule a área e o perímetro da figura

- } O programa deve primeiro perguntar qual o tipo da figura:
	- ▶ (1) circunferência
	- ▶ (2) triângulo
	- ▶ (3) retângulo
- ▶ Dependendo do tipo de figura, ler o (1) tamanho do raio da circunferência; (2) tamanho de cada um dos lados do triângulo; (3) tamanho dos dois lados retângulo
- } Usar funções sempre que possível

#### Referências

#### } Alguns slides de Leonardo Murta e Aline Paes

# Subprogramação

Vanessa Braganholo vanessa@ic.uff.br